# MixtureModel

March 24, 2017

# **1 Tutorial: Mixture Model**

Agenda:

- 1. Multivariate Gaussian
- 2. Maximum Likelihood estimation of the mean parameter
- 3. Bayesian estimation of the mean parameter
- 4. Expectation Maximization for multivariate Gaussian mixture

### References:

- http://www.eecs.yorku.ca/course\_archive/2012-13/F/4404-5327/lectures/03%20Multivariate%20Norma (Slides 6, 9, 41-42, 44-52)
- http://disi.unitn.it/~passerini/teaching/2010-2011/MachineLearning/slides/06\_07\_bayesian\_learning/t
- http://stats.stackexchange.com/questions/28744/multivariate-normal-posterior
- http://cs.nyu.edu/~dsontag/courses/ml12/slides/lecture21.pdf
- http://statweb.stanford.edu/~tibs/stat315a/LECTURES/em.pdf (a little advanced)

```
In [2]: import matplotlib
        import numpy as np
        import matplotlib.pyplot as plt
        %matplotlib inline
```
### **1.1 1. Multivariate Gaussian**

$$
p(x; \mu, \Sigma) = \frac{1}{(2\pi)^{D/2} |\Sigma|^{1/2}} \exp\left(-\frac{1}{2}(x-\mu)^T \Sigma^{-1} (x-\mu)\right)
$$

Compared to univariate Gaussian:

$$
p(x; \mu, \sigma^2) = \frac{1}{\sqrt{2\pi}\sigma} \exp\left(-\frac{1}{2\sigma^2}(x-\mu)^2\right)
$$

In  $[15]$ : mean $1 = [1.0, 3.0]$  $cov1 = [[1.0, 0.5],$ [0.5, 1.0]] data1 = np.random.multivariate\_normal(mean1, cov1, size=200)

In  $[16]$ : plt.scatter(data1 $[:, 0]$ , data1 $[:, 1]$ , c='r')

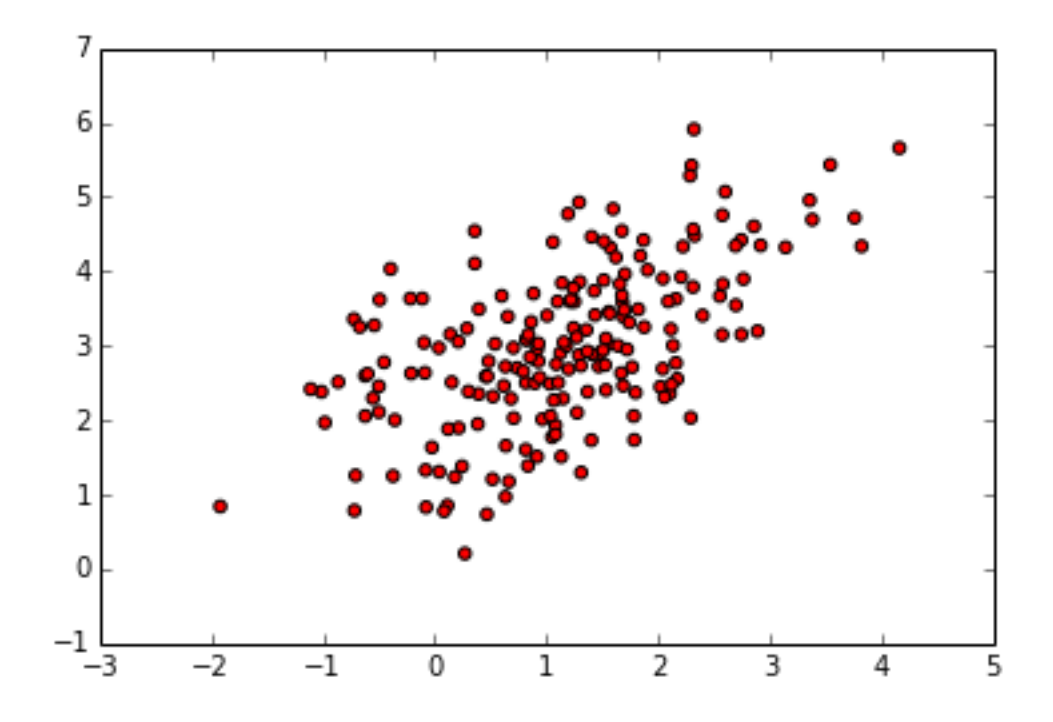

Out[16]: <matplotlib.collections.PathCollection at 0x105b0a7d0>

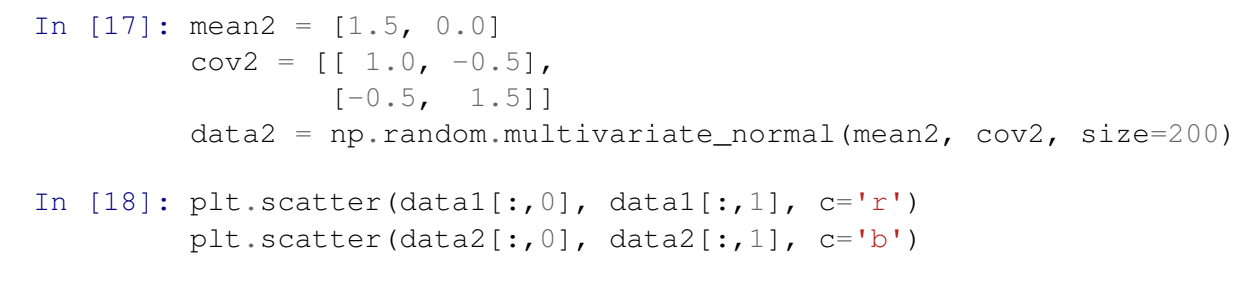

Out[18]: <matplotlib.collections.PathCollection at 0x105c3c310>

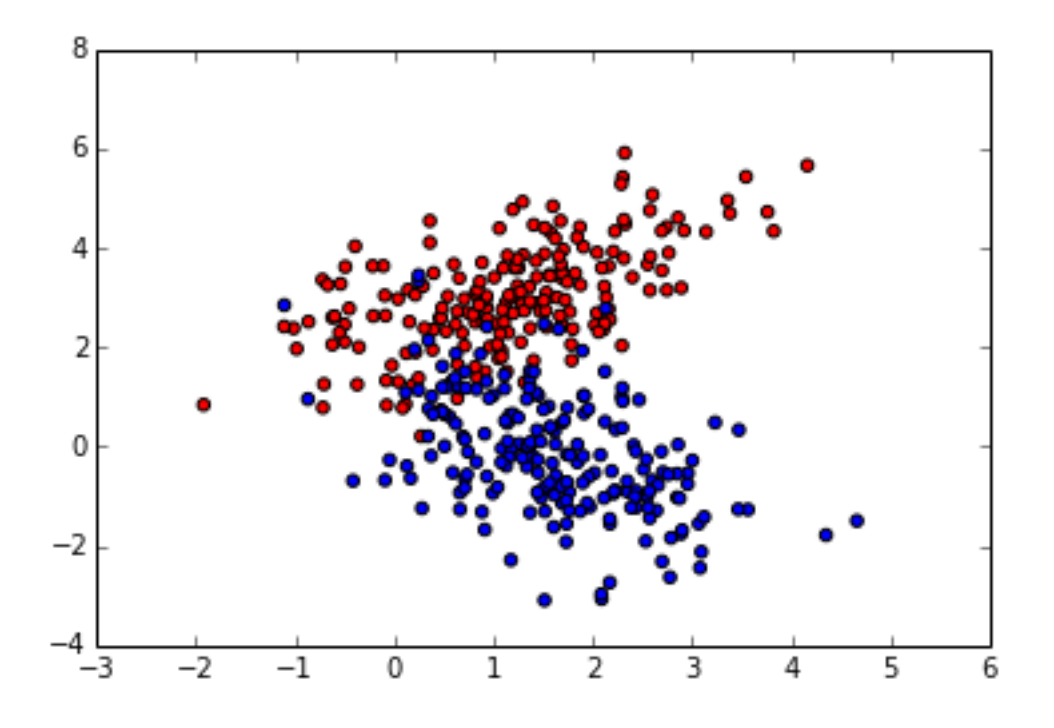

## **1.2 2. Maximum Likelihood for Mean Parameter**

$$
\log p(x_1, ..., x_N | \mu, \Sigma) = -\frac{ND}{2} \log(2\pi) - \frac{N}{2} \log |\Sigma| - \frac{1}{2} \sum_n (x_n - \mu)^T \Sigma^{-1} (x_n - \mu)
$$

Take derivative with respect to  $\mu$  to get:

$$
\frac{\partial}{\partial \mu} \log p = \sum_{n} \Sigma^{-1} (x_n - \mu)
$$

So

$$
\mu_{ML} = \frac{1}{N} \sum_{n} x_n
$$

Just like in the univariate case.

Switch to: http://www.eecs.yorku.ca/course\_archive/2012-13/F/4404-5327/lectures/03%20Multivariate%20Normal%20Distribution.pdf

# **1.3 3. Bayesian Estimatiof Mean Parameter**

From: http://stats.stackexchange.com/questions/28744/multivariate-normal-posterior By Bayes's rule the posterior distribution looks like:

$$
p(\mu|\{\mathbf{x}_i\}) \propto p(\mu) \prod_{i=1}^N p(\mathbf{x}_i|\mu)
$$

So:

$$
\ln p(\mu|\{\mathbf{x}_i\}) = -\frac{1}{2} \sum_{i=1}^N (\mathbf{x}_i - \mu)' \mathbf{\Sigma}^{-1} (\mathbf{x}_i - \mu) - \frac{1}{2} (\mu - \mu_0)' \mathbf{\Sigma}_0^{-1} (\mu - \mu_0) + const
$$
  

$$
= -\frac{1}{2} N \mu' \mathbf{\Sigma}^{-1} \mu + \sum_{i=1}^N \mu' \mathbf{\Sigma}^{-1} \mathbf{x}_i - \frac{1}{2} \mu' \mathbf{\Sigma}_0^{-1} \mu + \mu' \mathbf{\Sigma}_0^{-1} \mu_0 + const
$$
  

$$
= -\frac{1}{2} \mu' (N \mathbf{\Sigma}^{-1} + \mathbf{\Sigma}_0^{-1}) \mu + \mu' (\mathbf{\Sigma}_0^{-1} \mu_0 + \mathbf{\Sigma}^{-1} \sum_{i=1}^N \mathbf{x}_i) + const
$$

$$
= -\frac{1}{2}(\mu - (N\Sigma^{-1} + \Sigma_0^{-1})^{-1}(\Sigma_0^{-1}\mu_0 + \Sigma^{-1}\sum_{i=1}^N \mathbf{x}_i))'(N\Sigma^{-1} + \Sigma_0^{-1})(\mu - (N\Sigma^{-1} + \Sigma_0^{-1})^{-1}(\Sigma_0^{-1}\mu_0 + \Sigma^{-1}\sum_{i=1}^N \mathbf{x}_i)) + const
$$

Which is the log density of a Gaussian:

$$
\mu|\{\mathbf{x}_i\} \sim N((N\Sigma^{-1} + \Sigma_0^{-1})^{-1}(\Sigma_0^{-1}\mu_0 + \Sigma^{-1}\sum_{i=1}^N \mathbf{x}_i), (N\Sigma^{-1} + \Sigma_0^{-1})^{-1})
$$

Using the Woodbury identity on our expression for the covariance matrix:

$$
(N\Sigma^{-1} + \Sigma_0^{-1})^{-1} = \Sigma(\frac{1}{N}\Sigma + \Sigma_0)^{-1}\frac{1}{N}\Sigma_0
$$

Which provides the covariance matrix in the desired form. Using this expression (and its symmetry) further in the expression for the mean we have:

$$
\Sigma(\frac{1}{N}\Sigma + \Sigma_0)^{-1}\frac{1}{N}\Sigma_0\Sigma_0^{-1}\mu_0 + \frac{1}{N}\Sigma_0(\frac{1}{N}\Sigma + \Sigma_0)^{-1}\Sigma\Sigma^{-1}\sum_{i=1}^N\mathbf{x}_i
$$

$$
= \Sigma(\frac{1}{N}\Sigma + \Sigma_0)^{-1}\frac{1}{N}\mu_0 + \Sigma_0(\frac{1}{N}\Sigma + \Sigma_0)^{-1}\sum_{i=1}^N(\frac{1}{N}\mathbf{x}_i)
$$

Which is the form required for the mean.

$$
\mu_{\mathbf{n}} = \Sigma_0 \left( \Sigma_0 + \frac{1}{n} \Sigma \right)^{-1} \left( \frac{1}{n} \sum_{i=1}^n \mathbf{x}_i \right) + \frac{1}{n} \Sigma \left( \Sigma_0 + \frac{1}{n} \Sigma \right)^{-1} \mu_0
$$
  

$$
\Sigma_{\mathbf{n}} = \Sigma_0 \left( \Sigma_0 + \frac{1}{n} \Sigma \right)^{-1} \frac{1}{n} \Sigma
$$

## **1.4 4. Expectation Maximization**

Fit a mixture (of Gaussians) by alternating between two steps:

- \* Expectation: Compute posterior expectations of latent variable z
- \* Maximization: Solve ML parameters given full set of x's and z's

http://www.cs.toronto.edu/~rgrosse/courses/csc321\_2017/slides/lec18.pdf

```
In [19]: from sklearn import datasets
         iris = datasets.load_iris()
```
In [29]: #print iris['DESCR'] # commented to prevent cutoff

```
In [21]: iris_data = iris[ 'data' ] [ : , [1,3] ]target = iris['target']
```

```
In [23]: plt.figure(figsize=(10,5))
         plt.scatter(iris_data[:,0], iris_data[:, 1], c=target)
```
Out[23]: <matplotlib.collections.PathCollection at 0x10770d0d0>

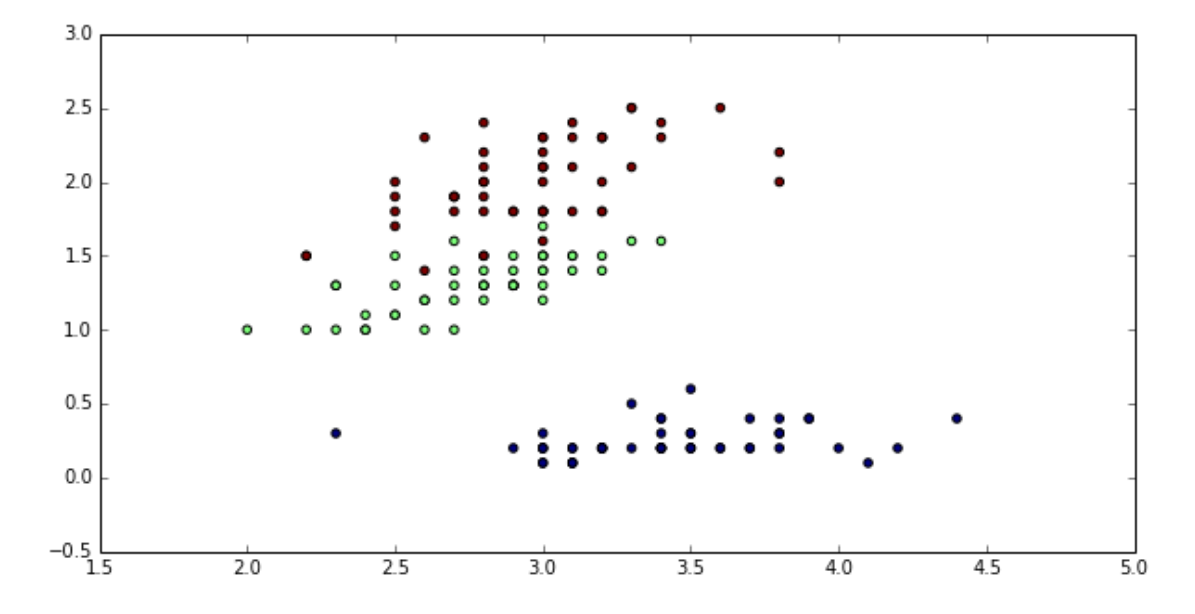

## In [24]: **from matplotlib.colors import** LogNorm **from sklearn import** mixture

```
def plot_clf(clf, input_data, max_iter=0):
    # display predicted scores by the model as a contour plot
    x = npu. linspace (1.5, 5.0)y = np. linspace (-0.5, 3.0)X, Y = np \cdot meshgrid(x, y)XX = np.array([X.read(), Y.read()). T
    Z = -c1f.score\_samples(XX)Z = Z.reshape(X.shape)
    plt.figure(figsize=(10,5))
    CS = plt.contour(X, Y, Z, norm = LogNorm(vmin=1.0, vmax=1000.0),levels=np.logspace(0, 3, 10))
    CB = plt.colorbar(CS, shrink=0.8, extend='both')
```

```
plt.scatter(input_data[:, 0], input_data[:, 1], c=clf.predict(input_data)
             plt.title('Negative log-likelihood predicted by a GMM')
             plt.axis('tight')
In [30]: # fit a Gaussian Mixture Model with two components
         clf = mixture.GaussianMixture(n_components=3, covariance_type='full')
         clf.fit(iris_data)
         plot_clf(clf, iris_data)
```
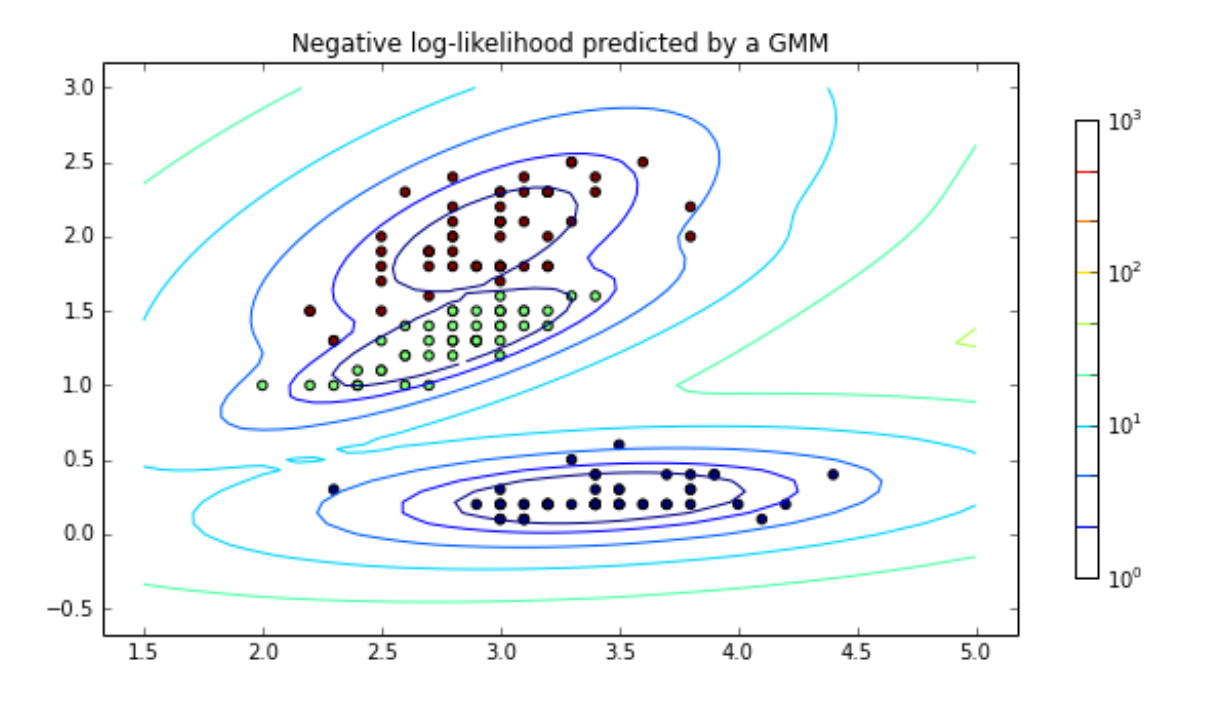

In [27]: # Run again: same result or different? clf = mixture.GaussianMixture(n\_components=3, covariance\_type='full') clf.fit(iris\_data) plot\_clf(clf, iris\_data)

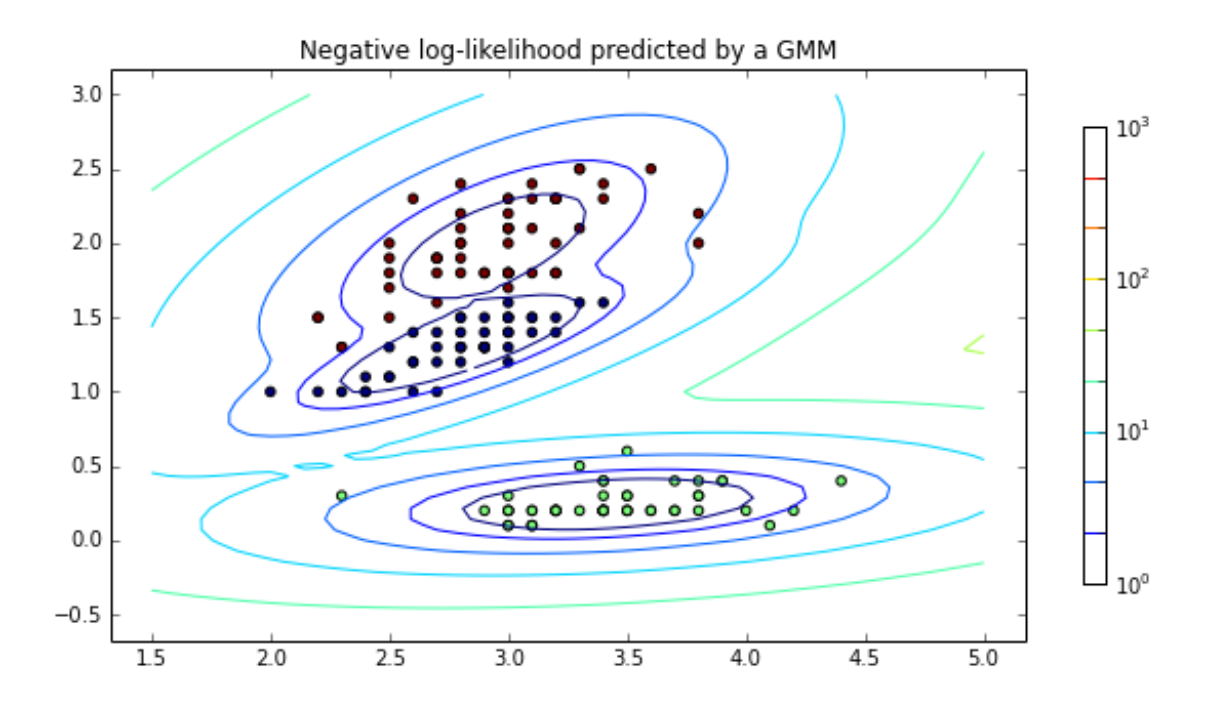

```
In [28]: # Example of a degenerate case
         np.random.seed(2)
         clf = mixture.GaussianMixture(n_components=3, covariance_type='full')
         clf.fit(iris_data)
         plot_clf(clf, iris_data)
```
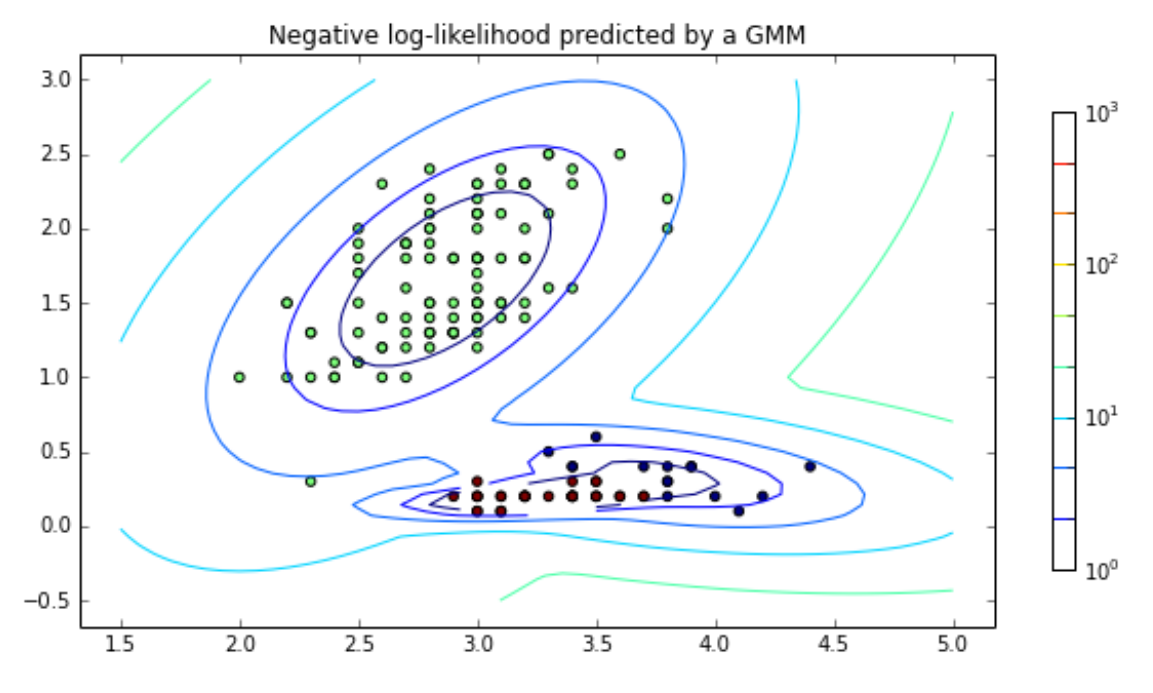

Expectation Maximization Demo: https://www.youtube.com/watch?v=v-pq8VCQk4M